### МИНОБРНАУКИ РОССИИ **ФЕДЕРАЛЬНОЕ ГОСУДАРСТВЕННОЕ БЮДЖЕТНОЕ ОБРАЗОВАТЕЛЬНОЕ УЧРЕЖДЕНИЕ ВЫСШЕГО ОБРАЗОВАНИЯ «ВОРОНЕЖСКИЙ ГОСУДАРСТВЕННЫЙ УНИВЕРСИТЕТ» (ФГБОУ ВО «ВГУ»)**

**УТВЕРЖДАЮ**

Декан *филологического факультета \_\_\_\_\_\_\_\_\_\_\_\_\_\_\_\_\_\_\_\_\_\_\_\_\_Ж.В. Грачева подпись, расшифровка подписи* 25.04.2024

# **ПРОГРАММА ПРАКТИКИ**

**Б2.В.04(П) Производственная практика по получению профессиональных умений** 

## **и опыта художественно-творческой деятельности**

## **1. Код и наименование направления подготовки/специальности:**

50.03.01 Искусства и гуманитарные науки

**2. Профиль подготовки/специализация:** Дизайн

**3. Квалификация (степень) выпускника:** бакалавр искусств и гуманитарных наук

**4. Форма обучения: очная** 

**5. Кафедра, отвечающая за реализацию практики:** кафедра русской литературы 20-21

веков, теории литературы и гуманитарных наук

**6. Составители программы:** Рыбачева Л.В. ,к.ф.н, доцент, Белоусова П. В., старший преподаватель кафедры русской литературы XX-XXI веков, теории литературы и гуманитарных наук ВГУ

**7. Рекомендована**: утверждаем НМС факультета от 25.04.2024, протокол № 8.

\_\_\_\_\_\_\_\_\_\_\_\_\_\_\_\_\_\_\_\_\_\_\_\_\_\_\_\_\_\_\_\_\_\_\_\_\_\_\_\_\_\_\_\_\_\_\_\_\_\_\_\_\_\_\_\_\_\_\_\_\_\_\_\_\_\_\_\_\_\_

**8. Учебный год:** 2027-2028 **Семестр(ы):** 8

## **9**.**Цель практики:**

*Целями учебной практики являются:*

- ознакомление и овладение практическими навыками в условиях работы в организациях на базе теоретических знаний. знакомство с дизайнерской фирмой, с методами и формами работы учреждения, навыков общения с клиентами; изучение структур сайтов различных дизайнерских фирм, порядка его наполненности и обновления, правил подачи рекламы на сайт. Практиканты должны знать особенности дизайнерской работы в фирме уметь работать в качестве дизайнера, разрабатывать различные проекты в зависимости от особенностей дизайнерской фирмы, развивать навыки самостоятельной работы по выполнению дизайнерских заданий, включая приобретение навыков сбора, обобщения и анализа дизайнерской информации; разрабатывать собственные дизайнерские проекты, владеть новыми информационными технологиями.

### *Задачами практики являются*:

- формирование умения применять терминологию и оперировать основными понятиями дизайна, оценивать с исторических позиций новейшие веяния в дизайнерской практике;

- формирование умения и навыка определять стилеобразующие принципы в дизайне и их взаимосвязь с социально-культурными и экономическими проблемами;

- формирование и развитие творческих способностей, художественно-образного и объёмно-пространственного мышления.

- изучение особенностей графических редакторов Adobe Photoshop и Adobe Illustrator, анализ их сходств и различий, выработка умения определять наиболее подходящий из них для работы.

### **10. Место практики в структуре ООП:** вариативная часть блока Б2.

*Требования к входным знаниям, умениям и навыкам.*

#### Обучающийся должен

Знать: специфику развития и статус на различные виды искусств (музыка, живопись, хореография, изобразительное искусство, литература) в историко-культурном контексте, иметь представление о важнейших особенностях видов искусств на различных этапах мировой культуры.

Уметь: анализировать специфику произведений различных видов искусства, использовать современный научный аппарат для их осмысления современных явлений искусства и культуры.

Владеть: современными информационными технологиями.

*База знаний, необходимых практиканту для успешного прохождения производственной художественно-творческой практики, сформирована предшествующими дисциплинами:*

- Б1.О.06 Деловое общение и русский язык
- Б1.О.12 Психология личности и ее саморазвития
- Б1.О.19 Введение в искусствознание
- Б1.О.20 История и теория искусства
- Б1.В.01 Основы дизайна
- Б1.В.02 Дизайн и рекламные технологии
- Б1.В.03 Рекламная мастерская
- Б1.В.04 Композиция в дизайне
- Б1.В.05 Рисунок и живопись
- Б1.В.08 Дизайн-проектирование
- Б1.В.09 Графический дизайн
- Б1.В.10 Web-дизайн
- Б1.В.12 Графика и графические техники

*Взаимосвязь результатов освоения данной практики с трудовыми функциями профессиональных стандартов (типом задач профессиональной деятельности*);

Б2.В.04(П) Производственная практика по получению профессиональных умений и опыта художественно-творческой деятельности непосредственно связана с трудовыми функциями (профессионального стандарта «Графический дизайнер»; тип задач профессиональной деятельности - художественно-творческий .

**Задачи профессиональной деятельности** -проектирование объектов визуальной информации, идентификации и коммуникации.

Объекты профессиональной деятельности (или области знания) - Графический дизайнер

Производственная практика по получению профессиональных умений и опыта художественнотворческой деятельности направлена на формирование профессиональных умений и навыков в будущей профессиональной деятельности обучающегося.

## **11. Вид практики, способ и форма ее проведения**

**Вид практики:** производственная. **Способ проведения практики: -** стационарная. **Форма проведения практики:** дискретная

## **12. Планируемые результаты обучения при прохождении практики (знания, умения, навыки), соотнесенные с планируемыми результатами освоения образовательной программы (компетенциями) и индикаторами их достижения:**

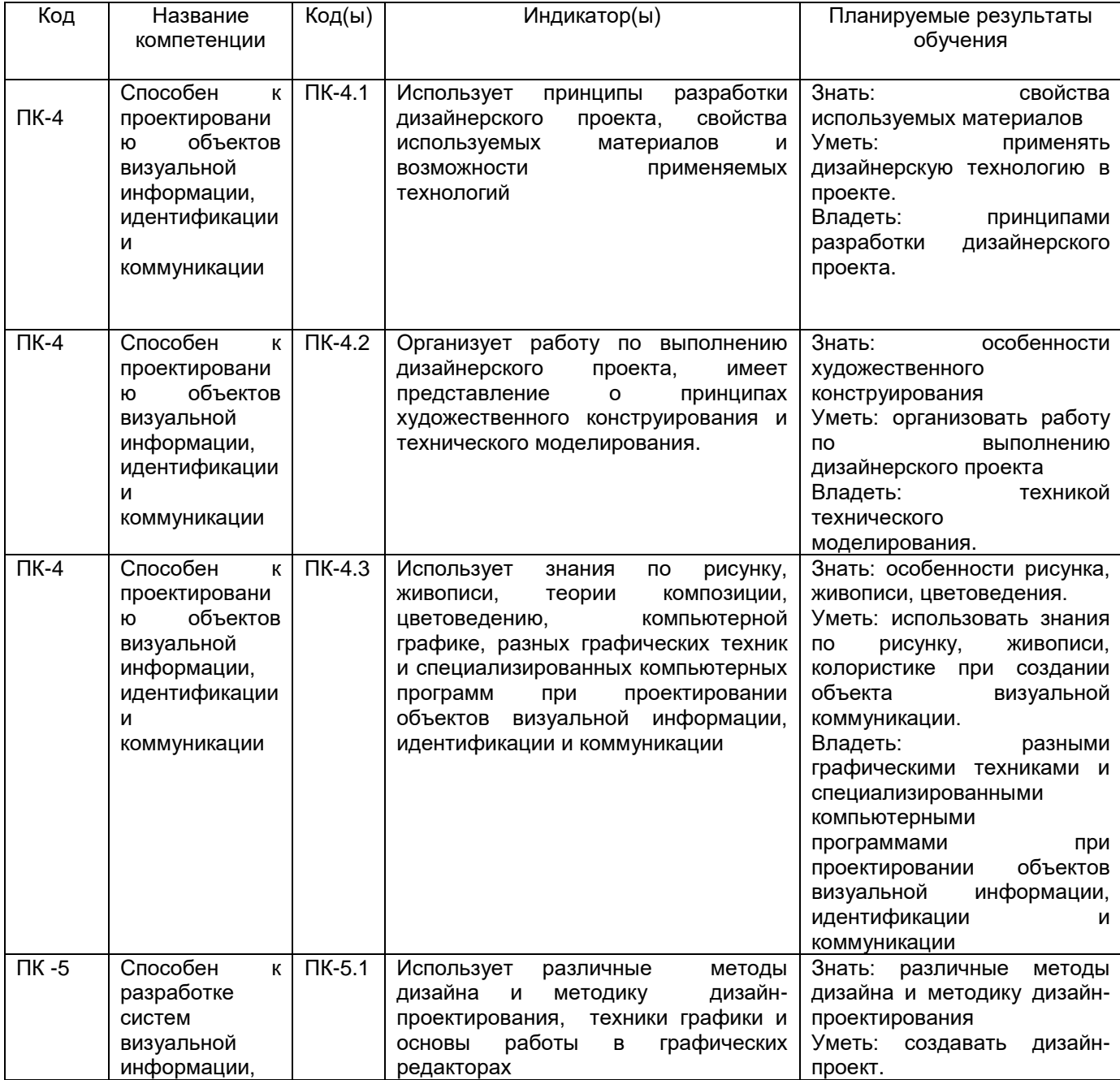

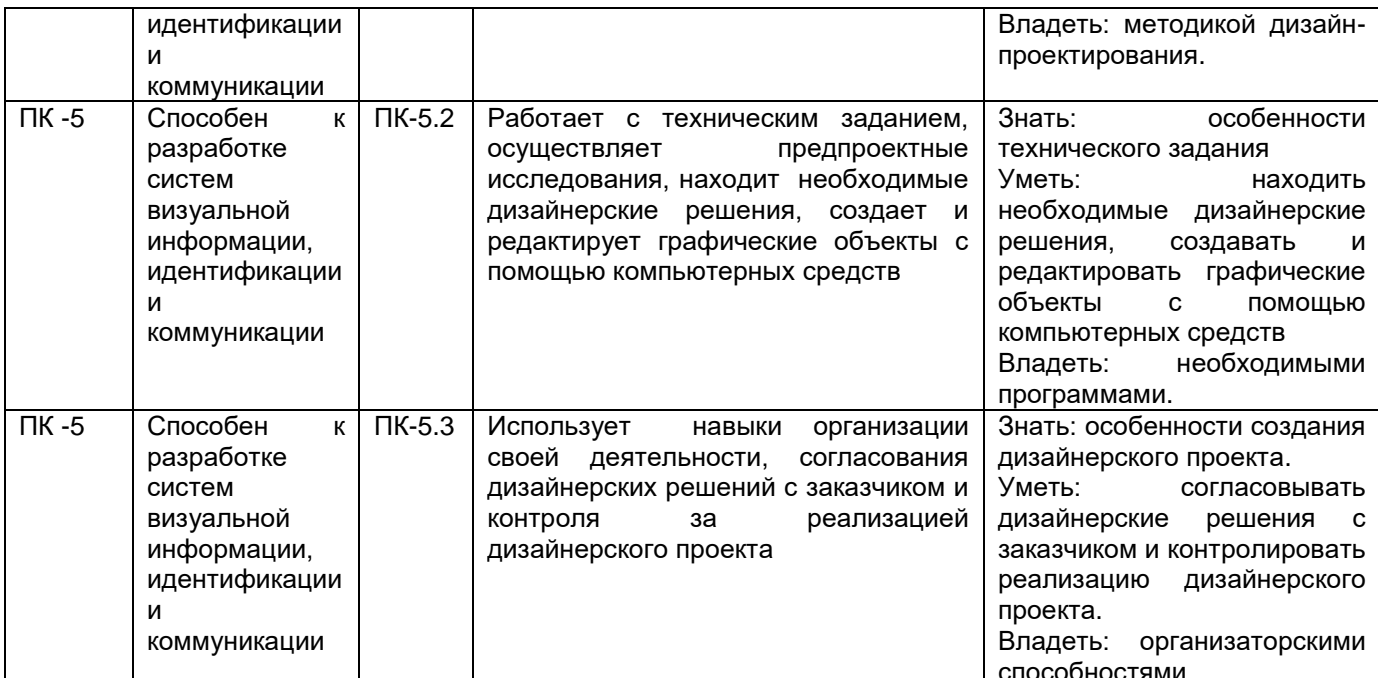

13. Объем практики в зачетных единицах /час. (в соответствии с учебным планом) - $144/4.$ 

Форма промежуточной аттестации зачет с оценкой.

# 14. Трудоемкость по видам учебной работы

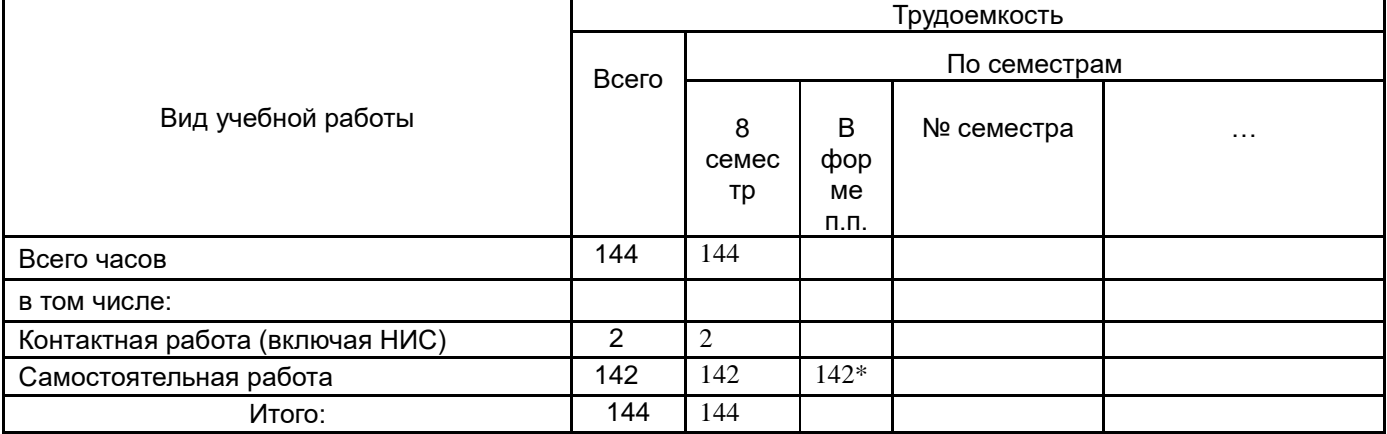

# 15. Содержание практики (или НИР)

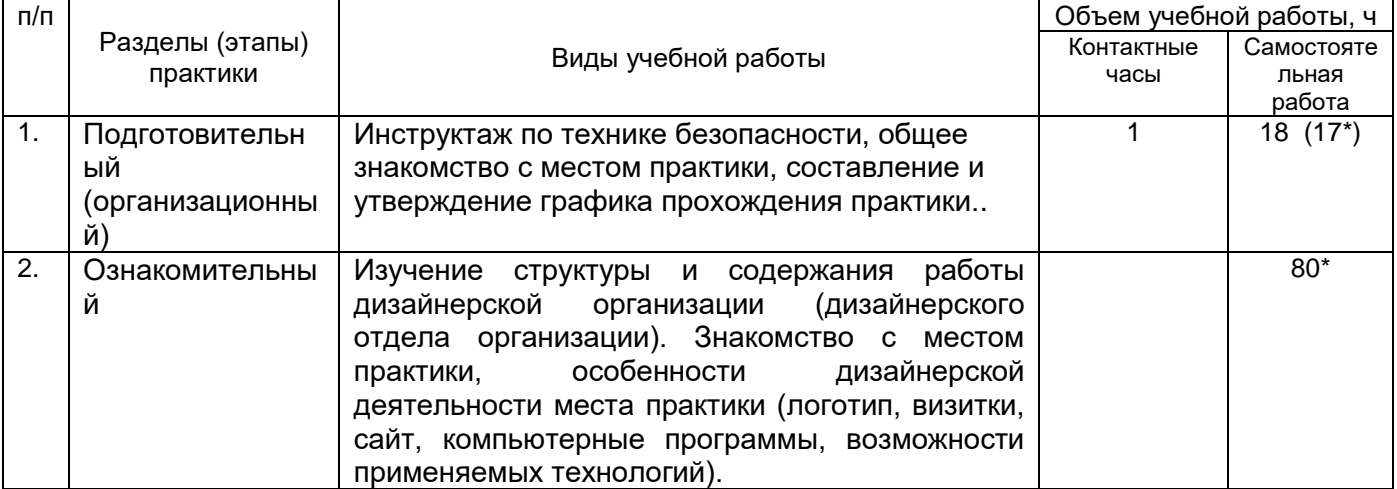

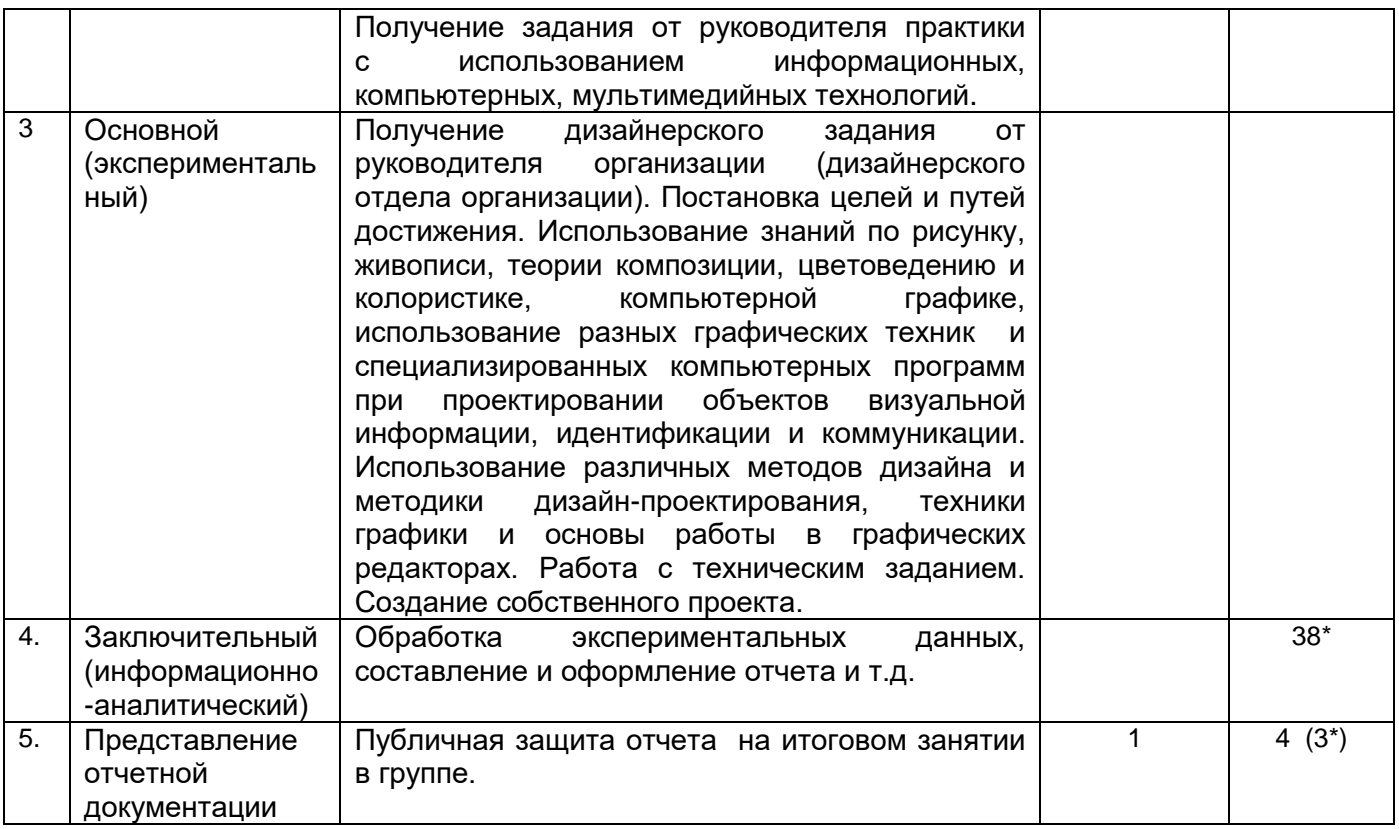

### **16. Перечень учебной литературы, ресурсов сети «Интернет», необходимых для прохождения практики** *(список литературы оформляется в соответствии с требованиями ГОСТ и используется общая сквозная нумерация для всех видов источников)* а) основная литература:

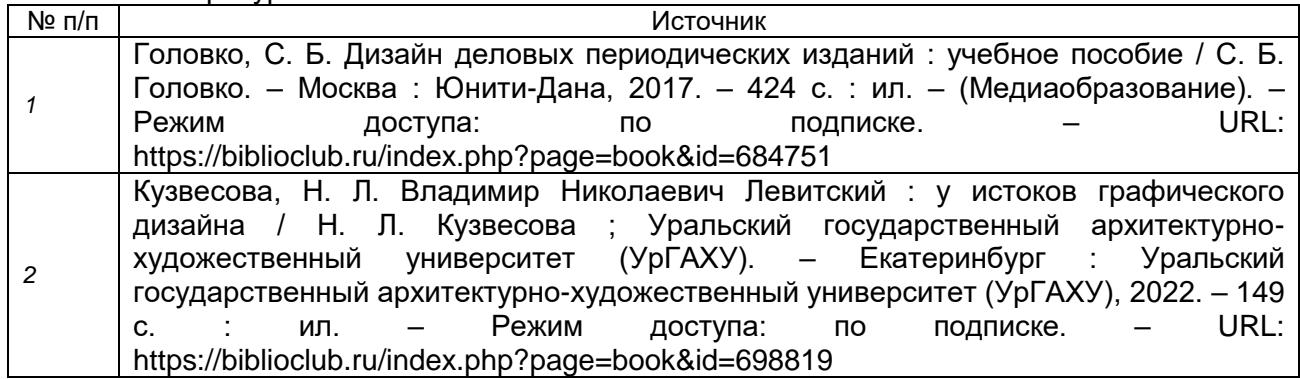

Б) дополнительная литература

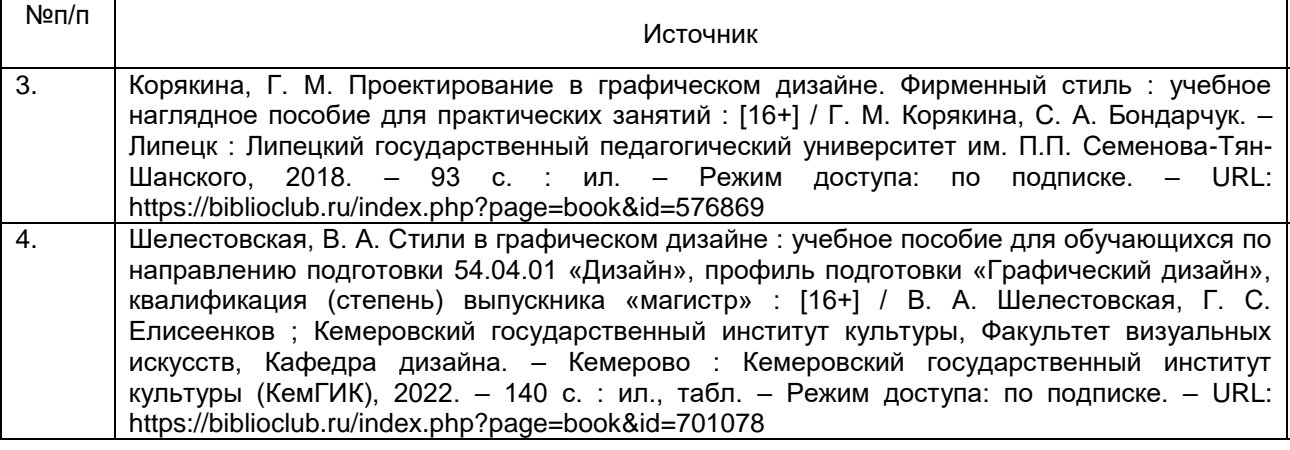

### в) информационные электронно-образовательные ресурсы (официальные ресурсы интернет): №п/п Источник

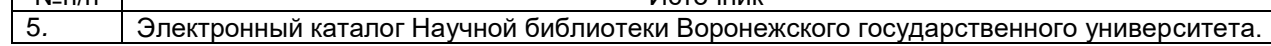

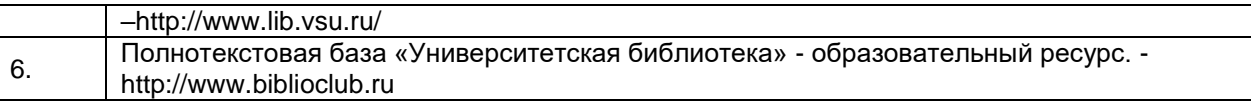

## 17. Образовательные технологии, применяемые при проведении практики и методические указания для обучающихся по прохождению практики

Практика проводится в форме контактной и самостоятельной работы; рекомендации обучающимся: необходимость ведения дневника практики, рекомендации по выполнению проекта, по организации самостоятельной работы, по формированию и представлению отчетной документации и др.

Образовательные технологии: - самостоятельная работа студентов под руководством руководителя практики с использованием: индивидуальных, групповых и коллективных методов обучения; оценочного инструментария; информационных, компьютерных, мультимедийных технологий и наглядных средств обучения.

Научно-исследовательские технологии: - определение проблемы, объекта и предмета исследования, постановка исследовательской задачи; разработка инструментария исследования, использование интерактивных и проектных технологий.

Образовательный портал www.moodle.vsu; программа для подготовки презентации ВКР Microsoft Power Point; графический редактор Adobe Photoshop.

## 18. Материально-техническое обеспечение практики:

Практика проводится с использованием компьютерных и информационных технологий, предполагает работу в программах Adobe Photoshop и Microsoft Power Point, работу с порталом «Электронный университет» www.moodle.vsu

Защита отчетов о прохождении учебной практики должна проводиться в аудитории, обеспеченной мультимедийным оборудованием.

Компьютер ASUS H8 1M-Plus/LED Beng

WinPro 8 RUS Upgrd OLP NL Acdmc, OfficeSTD 2013 RUS OLP NL Acdmc, Неисключительные права на ПО Dr. Web Enterprise Security Suite Проектор InFocus IN116ха

Стандартное оборудование аудитории; выход в Интернет, доступ к фондам учебнометодической документации и электронным изданиям. ЭУМК на образовательном портале www.moodle.vsu.

## 19. Оценочные средства для проведения текущей и промежуточной аттестации обучающихся по практике

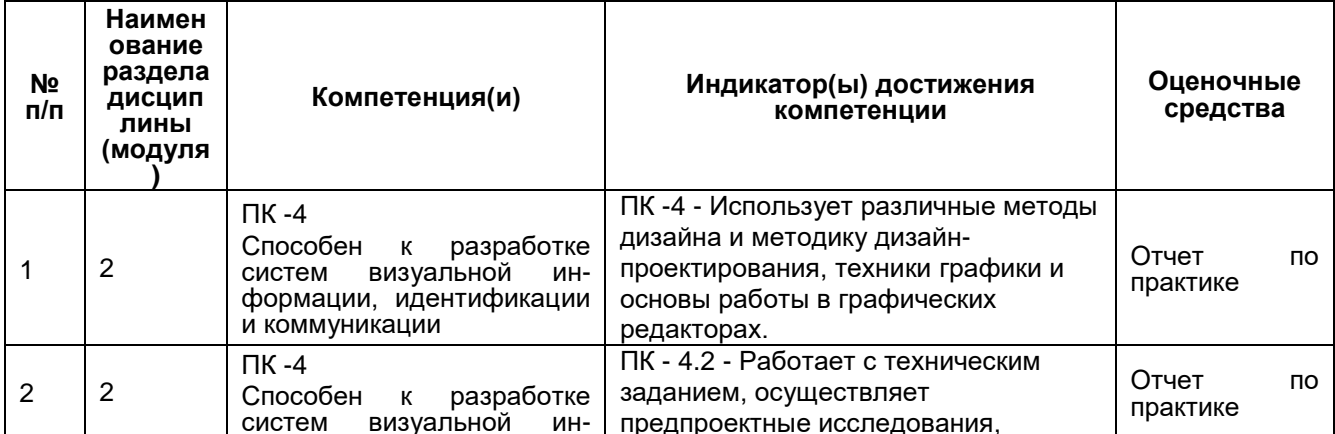

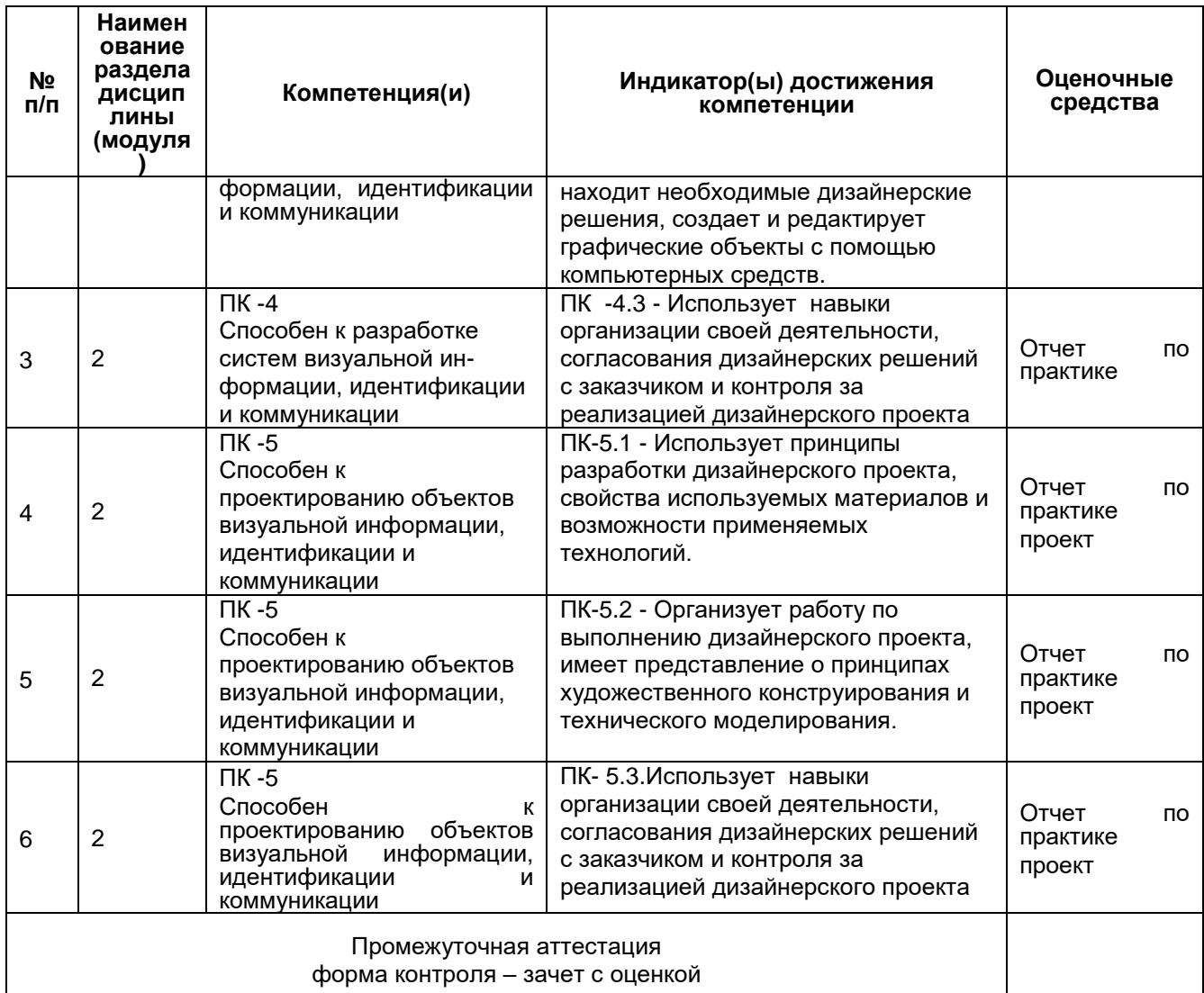

## **20. Типовые оценочные средства и методические материалы, определяющие процедуры оценивания**

## **20.1 Текущий контроль успеваемости**

Контроль успеваемости по дисциплине осуществляется с помощью следующих оценочных средств:

Проверка дневника практики. Записи в дневнике практиканта

Проверка индивидуального задания.

Перечень практических/индивидуальных заданий, тем рефератов, тем презентаций,

докладов, проектов

Требования к выполнению заданий

## **20.2 Промежуточная аттестация**

Промежуточная аттестация по дисциплине осуществляется с помощью следующих оценочных средств:

Отчет по практике с индивидуальным заданием.

Форма оценивания –зачет с оценкой.

На зачете руководитель практики оценивает проделанную студентом работу, дневник прохождения практики и отчет по практике.

Отчет студента о прохождении практики содержит:

краткую характеристику организации, где проходила практика;

описание видов деятельности подразделения, в котором работал практикант;

•перечисление и подробное описание задач, которые решал студент во время практики;

•если студент принимал участие в нескольких видах деятельности, необходимо описать функционал в каждом из направлений/проекте:

•рассказ о впечатлениях практиканта (о том, что ему удалось узнать, сделать, с какими трудностями столкнуться),

• оценку собственных достижений практиканта.

К отчету могут быть приложены материалы, подготовленные студентом во время практики (например, презентация виртуальной экскурсии по музею или его подразделениям). Если контент, в создании которого принимал участие студент, был опубликован в сети Интернет, то необходимо указать ссылку на опубликованный материал/статью/контент.

#### Описание технологии проведения зачета по практике

В комиссию входят руководитель практики и преподаватели, руководящие курсовыми работами.

При оценке работы обучающегося в ходе прохождения практики комиссии руководствуются следующими критериями:

1. Систематичность работы обучающегося в период практики, степень его ответственности в ходе выполнения всех видов научно-исследовательской деятельности, своевременность

предоставления руководителю промежуточных отчетов о проделанной работе.

2. Уровень профессионализма, демонстрируемый практикантом.

3. Тщательность и полнота методологического обоснования решения изучаемой проблемы;

- Полнота теоретического анализа проблемы;

- Адекватность выполнения индивидуального задания (в частности, методов его проведения и обработки полученных данных, соответствие выдвинутой гипотезе, поставленным задачам:

- Степень глубины анализа и обсуждения результатов исследования;

- Взаимосвязанность и четкость теоретических и эмпирических компонентов исследования;

- Грамотность предварительно сформулированных выводов;

- Содержательность, структурированность и логичность выступления, обучающегося на защите итогов практики.

4. Соблюдение организационных и дисциплинарных требований, предъявляемых к практиканту: посещение обучающимся консультаций руководителя в ходе практики.

#### Требования к выполнению заданий, шкалы и критерии оценивания

Оценка зачет, «отлично» ставится, если обучающийся знает различные виды искусств в историко-культурном контексте, умеет применять теоретические знания в сфере искусств и гуманитарных наук в творческой деятельности, владеет навыками работы с современными информационными технологиями знаком с современной литературой, творчески использует культурное наследие в образовательной, воспитательной и просветительской деятельности е Практикант представил оформленный соответствующим образом дневник практики, отчет по прохождению практики и отзыв с места практики.

Оценка зачет, «хорошо» ставится, если обучающийся знает различные виды искусств в историко-культурном контексте, умеет применять теоретические знания в сфере искусств и гуманитарных наук в творческой деятельности, владеет навыками работы с современными информационными технологиями знаком с современной литературой, творчески использует культурное наследие в образовательной, воспитательной и просветительской деятельности, однако имеются отдельные недоработки в создании проекта Практикант представил оформленный соответствующим образом дневник практики, отчет по прохождению практики и отзыв с характеристикой и оценкой с места практики.

Оценка зачет, «удовлетворительно» ставится, если обучающийся недостаточно четко знает различные виды искусств в историко-культурном контексте, умеет применять теоретические знания в сфере искусств и гуманитарных наук в творческой деятельности, не в полной мере владеет навыками работы с современными информационными технологиями, недостаточно знаком с современной литературой, не всегда творчески использует культурное наследие в образовательной, воспитательной и просветительской деятельности. Практикант представил оформленный соответствующим образом дневник практики, отчет по прохождению практики и отзыв с места практики.

Оценка незачет, «неудовлетворительно» ставится, если обучающийся не знает различные виды искусств в историко-культурном контексте, не умеет применять теоретические знания в сфере искусств и гуманитарных наук в творческой деятельности, не владеет навыками работы с современными информационными технологиями, не знаком с современной литературой, не использует культурное наследие в образовательной, воспитательной и просветительской деятельности. Практикант не представил оформленный соответствующим образом дневник практики, отчет по прохождению практики и отзыв с места практики.

### Тестирование

#### Задания закрытого типа

Критерии оценивания:

средний уровень сложности (одиночный выбор, множественный выбор, соответствие): 1 балл - указан верный ответ;

0 баллов - указан неверный ответ, в том числе частично.

#### $\Gamma$ K – 4

### Задание 1.

Закончите утверждение. «Эргономика в дизайне - это ...»

а) набор принципов о расположении предметов в пространстве для максимальной функциональности и удобства жильцов

б) это расположение и связь частей элементов, обусловленных их компоновкой

в) расположение, структуризация отдельных частей в целостном объекте

г) разделение жилого пространства на зоны

Модель ответа: а) набор принципов о расположении предметов в пространстве для максимальной функциональности и удобства жильцов

## Задание 2.

В каком формате сохраняются рабочие файлы в программе Adobe Photoshop?

- a) gif
- $6)$  psd
- B) pfb

r) dwg

Модель ответа: 6) psd

## Задание 3.

Закончите утверждение. «Инструмент Лассо Adobe Photoshop - это...»

а) инструмент выделения, с помощью которого пользователь создаёт контур выделения вручную методом перемещения курсора

б) инструмент клонирования объекта

в) инструмент, с помощью которого пользователь может объединить объекты, расположенные на разных слоях

г) инструмент, позволяющий залить выбранный объект

Модель ответа: а) инструмент выделения, с помощью которого пользователь создаёт контур выделения вручную методом перемещения курсора

## $\Gamma$ K – 5

## Задание 1.

Заполните пропуск. «...- это композиция, в которой сюжет строится от центра к краям».

а) симметричная композиция

б) открытая композиция

в) закрытая композиция

г) ассиметричная композиция

## **Модель ответа:** б) открытая композиция

## **Задание 2.**

Что такое аналоговые цвет?

а) это родственные цвета, которые располагаются в соседних секторах цветового круга б) это цвета, которые располагаются напротив друг друга на цветовом круге

в) это черный, белый, серый цвета

**Модель ответа:** а) это родственные цвета, которые располагаются в соседних секторах цветового круга

## **Задание 3.**

Закончите утверждение. «Инструмент «Волшебная палочка» в программе Adobe Photoshop позволяет …».

а) стереть объект

- б) раскрасить объект
- в) выделить объект

г) вырезать объект

**Модель ответа:** в) выделить объект

## **Задание 4.**

Какой инструмент в программе Adobe Photoshop позволяет скопировать пиксели области изображения?

а) Штамп

б) Градиент

в) Спонж

**Модель ответа:** а) Штамп

## **Задание 5.**

Композиция бывает:

а) фронтальная, объемная, глубинно-пространственная

б) фронтальная, профильная, полупрофильная

в) передняя, средняя, задняя

**Модель ответа:** а) фронтальная, объемная, глубинно-пространственная

#### **Задания открытого типа (среднего уровня сложности)**

**Критерии оценивания: средний уровень сложности: 2 балла – указан верный ответ; 0 баллов – указан неверный ответ, в том числе частично.**

**ПК – 4**

**Задание 1.** Заполните пропуск. «… цвета - это бесцветные цвета, к ним относятся белый, черный и серый».

**Модель ответа:** Ахроматические

**Задание 2.** 

Заполните пропуск. «Для стиля Лофт характерен следующий набор материалов: бетон, стекло, кирпич, …».

**Модель ответа:** дерево

### **Задание 1.**

Заполните пропуск. «… - это внесение изменений в цвет оригинала». Введите ответ с большой буквы без точки в конце.

**Модель ответа:** Цветокоррекция

## **Задание 2.**

Заполните пропуск. «… изображение — это изображение, представляющее собой сетку (мозаику) пикселей». Введите ответ с большой буквы без точки в конце.

**Модель ответа:** Растровое

## **Задание 3.**

Заполните пропуск. «… - это предварительный набросок, фиксирующий основной замысел». Введите ответ с большой буквы без точки в конце. **Модель ответа:** Эскиз

### **Задание 4.**

Заполните пропуск. «… - это изменение конфигурации помещения в ходе ремонтных или строительных работ, требующее внесения изменения в технический паспорт помещения». Введите ответ с большой буквы без точки в конце.

**Модель ответа:** Перепланировка

### **Задания открытого типа повышенного уровня сложности – мини-кейсы**

Критерии оценивания:

повышенный уровень сложности:

5 баллов – указана цель работы, и она соответствует теме

2 балла – указана тема работы, но цель четко не сформулирована

0 баллов – задание не выполнено, или ответ содержательно не соотнесен с заданием, или задание выполнено неверно.

### **ПК – 4**

#### **Задание 1**.

Вам необходимо создать дизайн-проект квартиры-студии. Какие зоны вы обязаны включить в проект?

**Модель ответа:** зона гостиной, зона приготовления пищи (кухни), зона спальни, санузел (душ+ туалет)

## **Задание 1.**

**ПК – 5**

Назовите этапы выполнения дизайн-проекта

**Модель ответа:** техническое задание, планировочное решение, детальный дизайн, визуализация, рабочая документация, итоговая комплектация документов.

Критерии оценивания:

5 баллов – задание выполнено верно (получен правильный ответ, обоснован характер принятого решения), все этапы.

2 балла – задание выполнено с незначительными ошибками, но приведен правильный ход рассуждений, или получен верный ответ, но отсутствует обоснование характера принятого решения, или задание выполнено не полностью, но получены промежуточные результаты, отражающие правильность хода выполнения задания, не менее 4 этапов.

0 баллов – задание не выполнено, или ответ содержательно не соотнесен с заданием, или задание выполнено неверно, менее 4 этапов.

*Задания разделов 20.2 (тестирование) рекомендуются к использованию при проведении диагностических работ с целью оценки остаточных знаний по результатам освоения данной дисциплины*